# **Sistemas Lógicos**

(parte 2) **Dep.Armas e Electrónica- Escola Naval V.2.3 V.Lobo 2003**

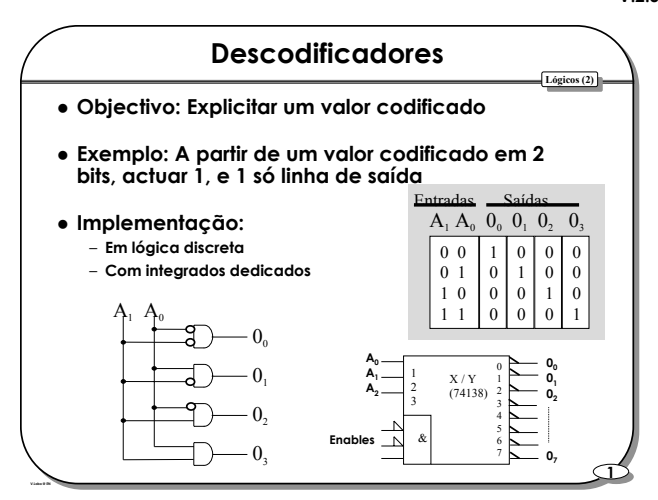

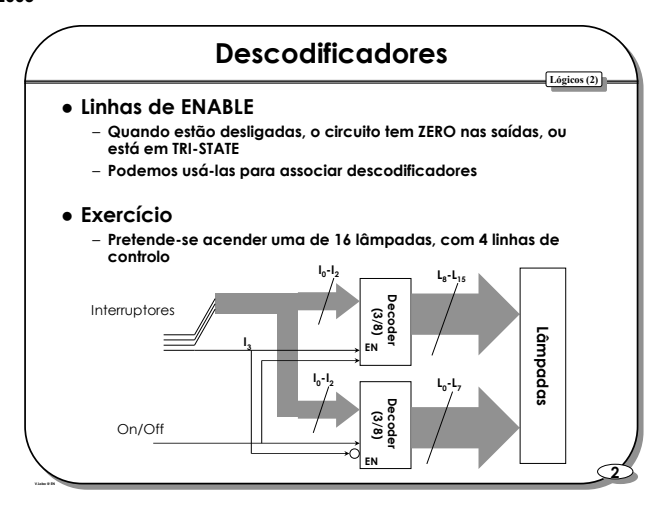

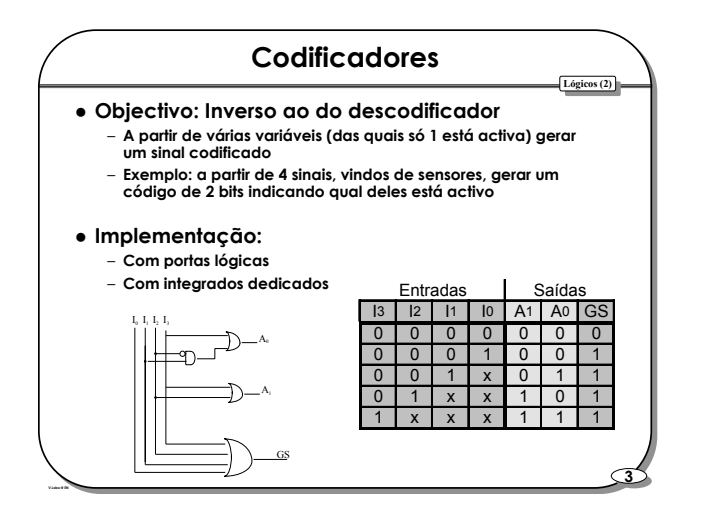

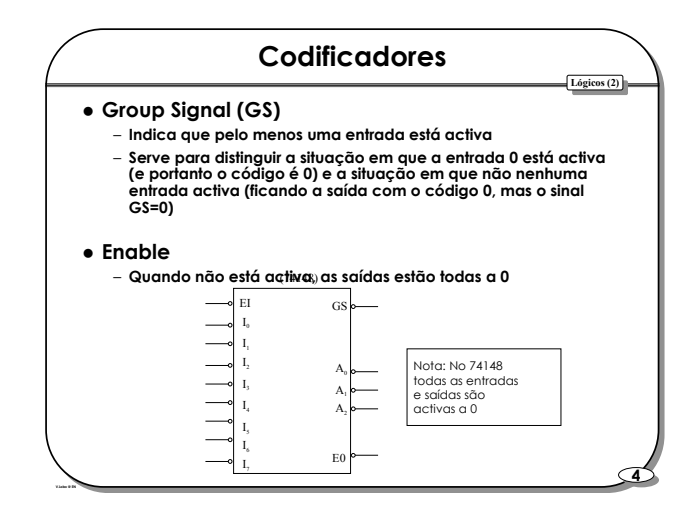

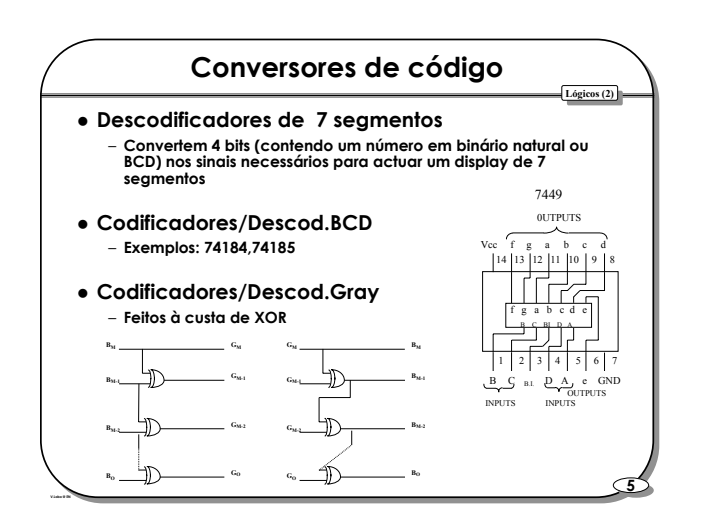

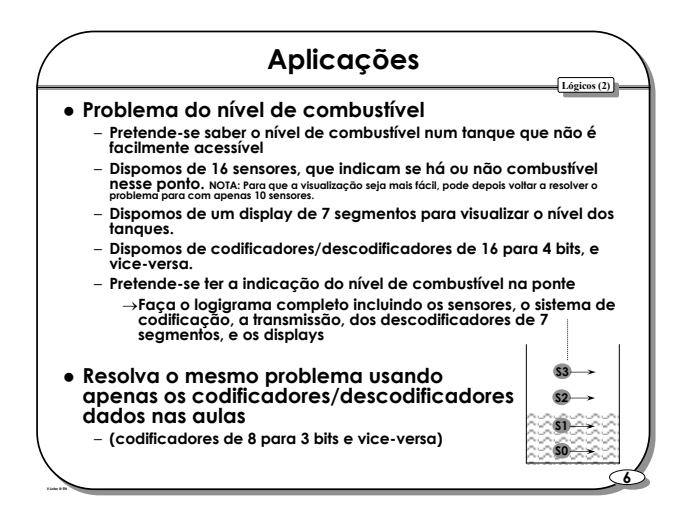

*1*

# **Sistemas Lógicos**

(parte 2) **Dep.Armas e Electrónica- Escola Naval V.2.3 V.Lobo 2003**

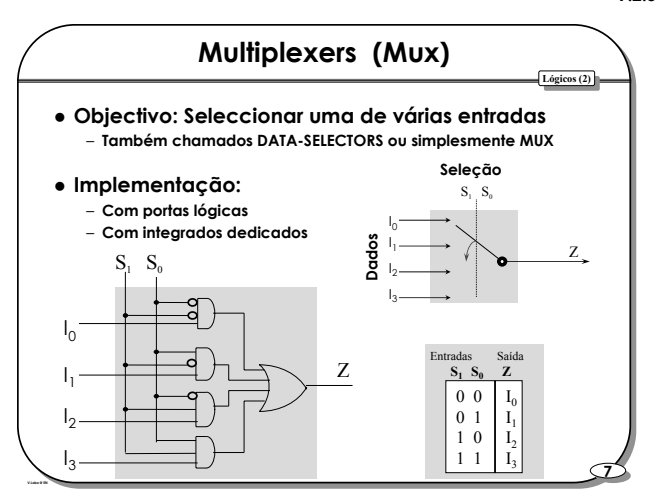

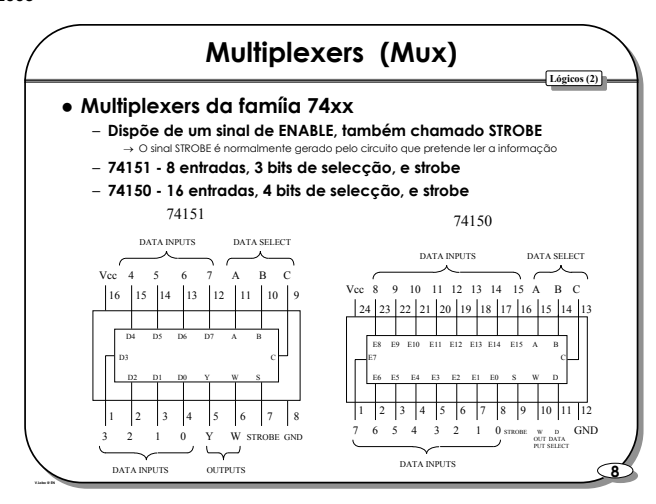

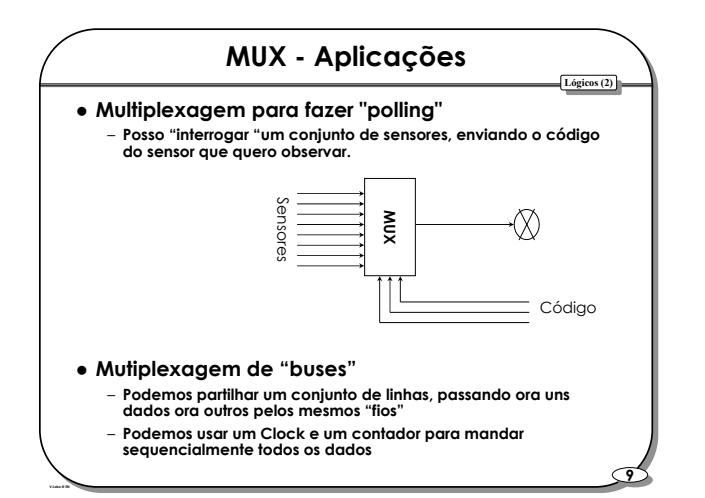

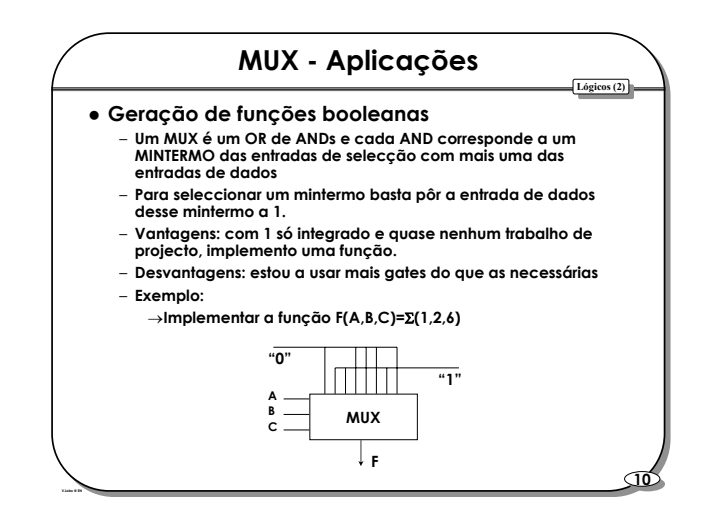

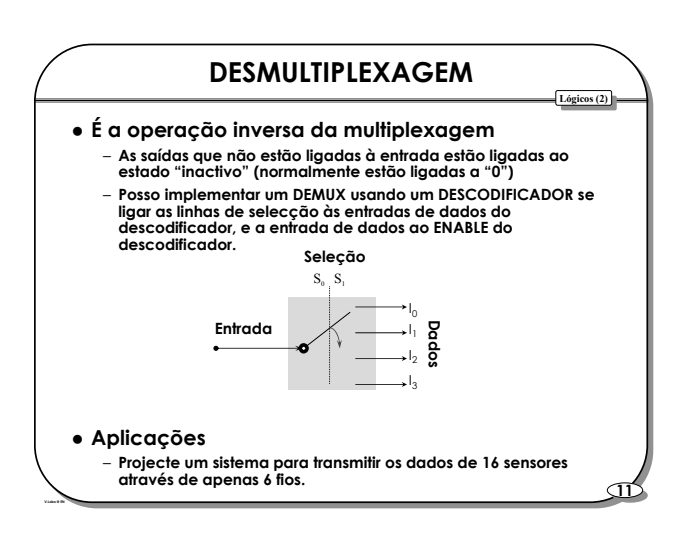

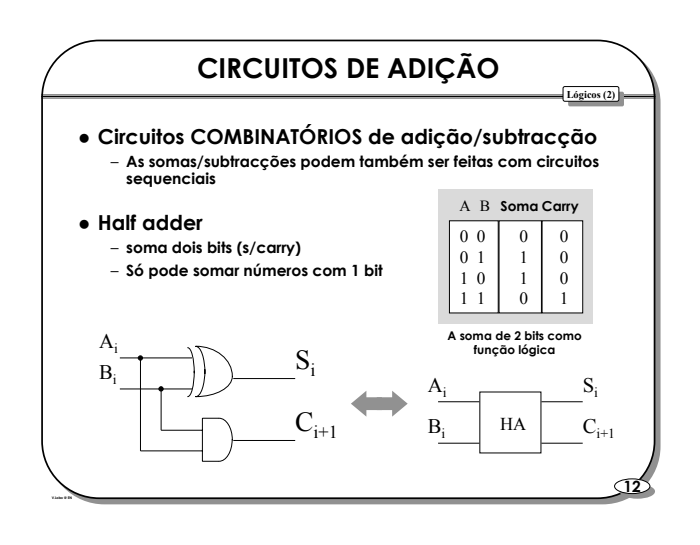

# **Sistemas Lógicos**

(parte 2) **Dep.Armas e Electrónica- Escola Naval V.2.3 V.Lobo 2003**

**Lógicos (2) Lógicos (2)**

**15 15**

**Lógicos (2) Lógicos (2)**

## **CIRCUITOS DE ADIÇÃO**

- **Full adder** 
	- **soma dois bits c/carry** ⇒ **soma três bits**
	- **Pode ser feito directamente como uma função de 3 variáveis**
	- **Pode ser feito com 2 semi-somadores**

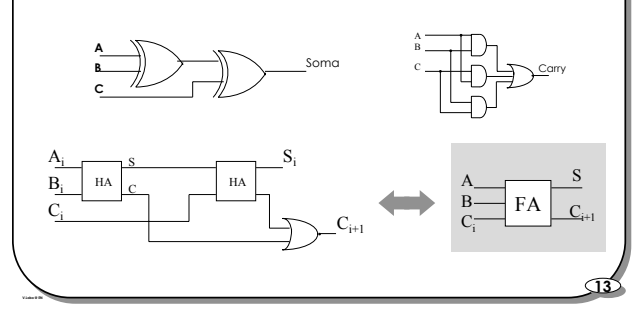

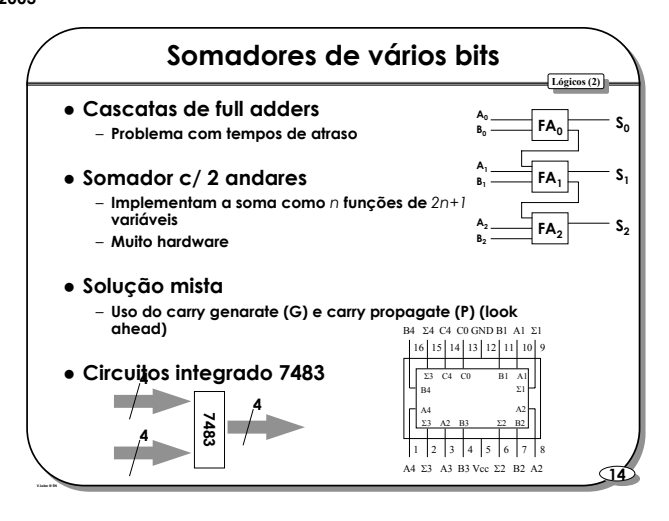

## **Circuitos subtratores**

### z **Dedicados**

– **Implementam a subtracção como mais uma função Booleana**

#### z **Realizados com somadores**

- **Subtrair é somar o complemento para dois**
- **Calcular o complemento para 2 pode ser obtido negando os bits todos e depois somando 1**

### $\bullet$  **Somadores BCD**

- **Corrigem o resultado para BCD**
- **Há "carry" sempre que o resultado ultrapassa 9, sendo necessário reajustar o valor da soma**
- 
- **Exercício:**
	- →**Faça um somador BCD usando 2 somadores vulgares, um MUX, e alguma lógica de controlo. Deverá somar 6 sempre há um carry, ou quando o resultado está entre 9 e 15.**

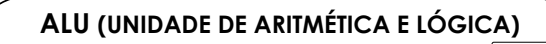

**Lógicos (2) Lógicos (2)**

#### z **Objectivo**

– **Realizar com um integrado várias operações aritméticas ou lógicas**

#### z **Operação**

- **Tem normalmente 2 entradas de** *n* **bits, que são os dois operandos**
- **Tem uma (ou mais) entradas de controlo, que ordenam à ALU que faça uma das suas operações**

### – **Exemplo:**

→**Uma ALU que faz somas e subtracções de 4 bits**

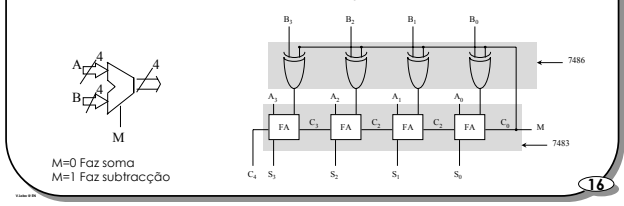

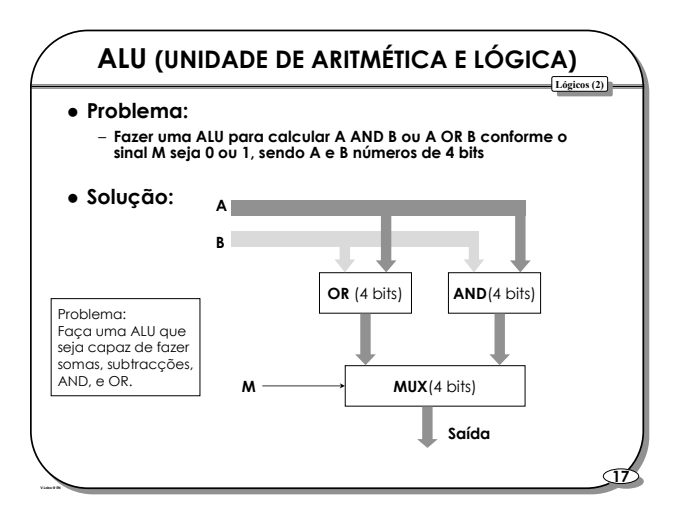